## МАЗМҰНЫ

## *<u>OHTIMEAEP</u>*

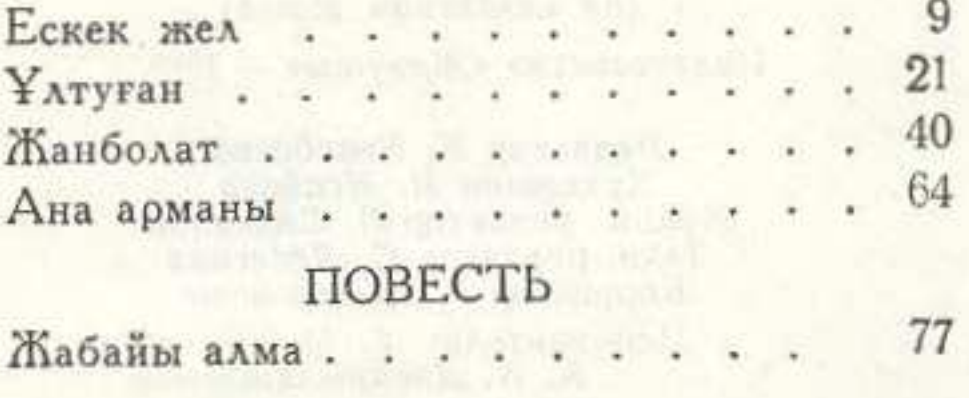

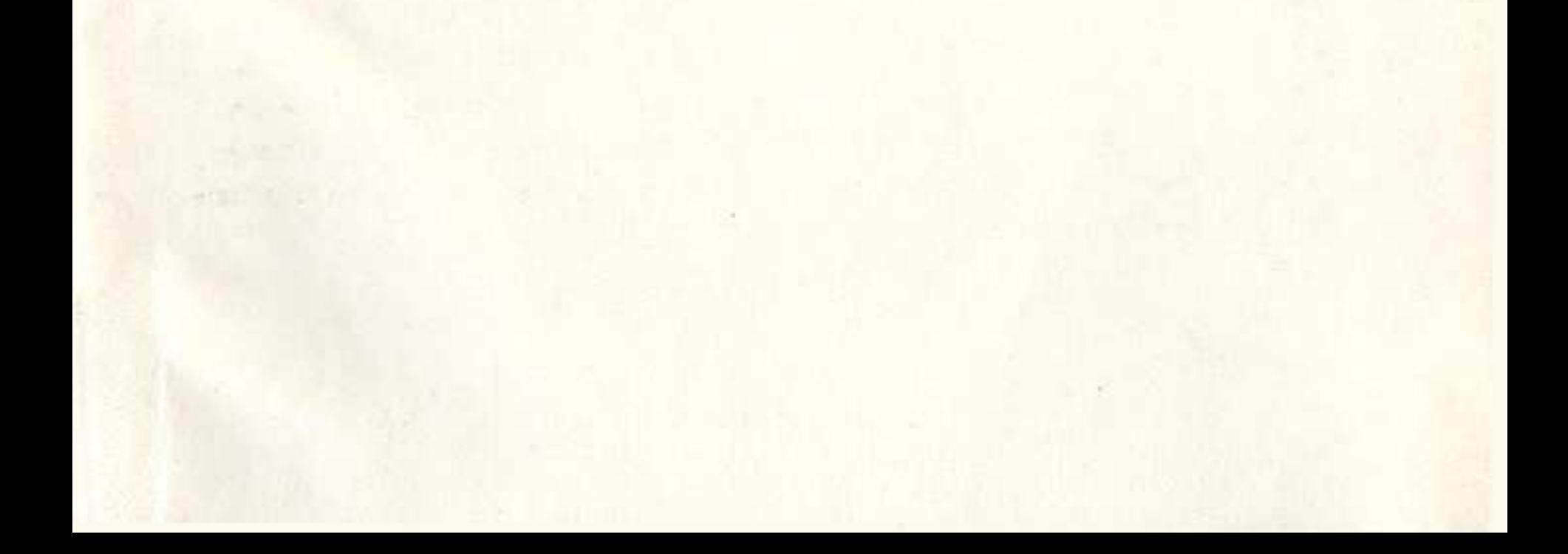

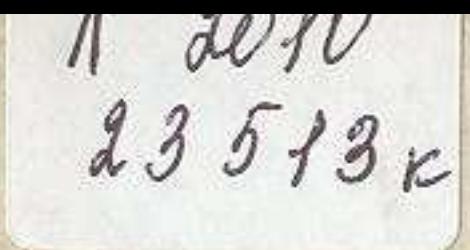

## $23513\kappa$  CAЙЫН **МҰРАТБЕКОВ** ЖАБАЙЫ **ANMA**

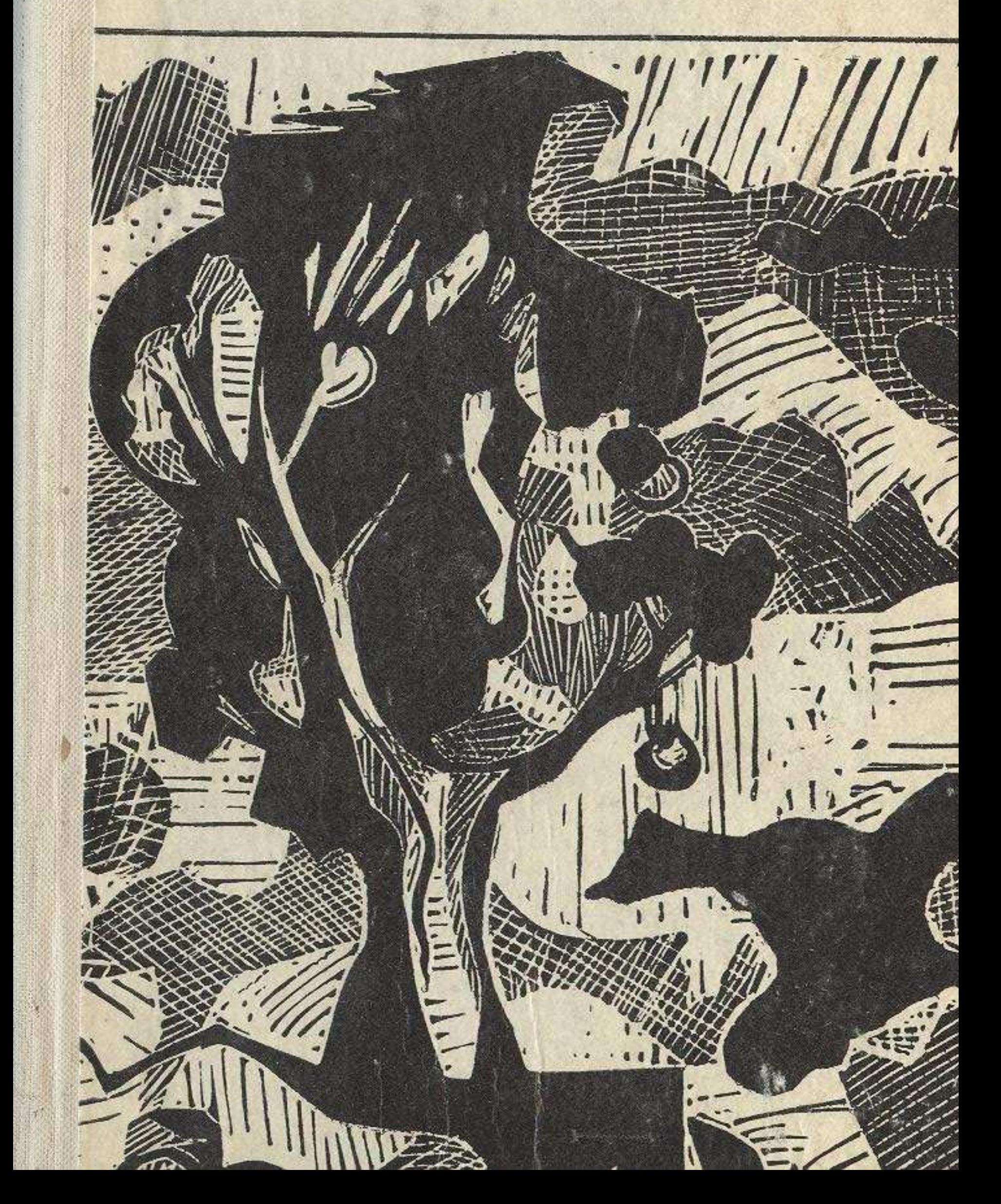